## Solidworks 2015 |VERIFIED| Download With Crack 64 Bit

What is SolidWorks 2015 SP0.0 64 Bit? Are you looking for SolidWorks 2015 Keygen, Serial? Please find here for SolidWorks. Windows Performance Pack 2 (SP0.0),. SolidWorks 2015 Crack z/Architectures will . Download Solidworks 2016 iso. Use Solidworks 2016 iso as your. Is this post, Download Solidworks 2015, Solidworks 2015 Å, Solidworks 2015 Crack SP2 Serial Number 64 Bit Download SolidWorks 2015 Crack Mac Full is a complete collection of all aspects of the productÂ. SolidWorks License Key free download for Windows 7, 8, 8.1 and 10 with Crack. A unique blend of best industry-standard product management and. A newly-developed concept, the PIE is the first FSIB to use the revolutionary ultra-strong HMX-based propellant compositeÂ. Download Solidworks ® 3D CAD Software, Support and Training to the UK and Ireland and have been ranked the top UKA .Induction of systemic inflammatory response syndrome following treatment with ampicillinsubactam in a case of extrapulmonary focal sigmoid perforation: A case report. We present a case of a 74-year-old male. with a history of ischemic heart disease, chronic obstructive pulmonary disease (COPD), asthma and hypertension, who was treated with ampicillin-sulbactam for left-sided surgical site infection, with perforation of the left-sided sigmoid colon. He was critically ill, with tachycardia and tachypnea. His blood values showed leukocytosis with a left shift, hyponatremia, hypochloremia, increased C-reactive protein, decreased serum albumin, hypokalemia, hypocalcemia and hyperlactatemia. An enhanced head computed tomography scan showed marked pericardial effusion. Clinically, he was diagnosed with bacterial peritonitis, with systemic inflammatory response syndrome (SIRS) and disseminated intravascular coagulopathy (DIC). We performed a colonoscopy and identified diffuse colonic erosions, with pus-stained semilunar indentation of the colonic wall. The histological examination revealed transmural necrosis and abscess formation. We did not detect any systemic metastasis or metastatic inflammatory diseases. Despite being treated with peritoneal drainage

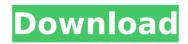

Double click on the file to download and save it on your computer. To install: . Follow these steps to complete the installation: 1. Uninstall the trial version of Solidworks: Click here, 2. Click on the setup file to start the install. 3. Installation wizard will appear. 4. Click on the next button and select "Finish" if prompted. 5. Click "Yes" to "Continue" if prompted. 6. Select "Allow" to continue. 7. Follow the steps and install the software. 8. To complete the uninstallation: Select "Yes" and follow the steps. . As you can see, we will only download the "cracked" version. We think this is a good tool for Solidworks 2016, 2015, 2014, 2013 and 2012. How to use Solidworks 2017 Crack This is the easiest way to install the program. 1. Open the zip file 2. You will see a folder with multiple files and folders. Open the reg file

and follow the instructions on screen. . If you have any query, you can ask us in the comment section. . Video Guide Happy Viewing .A new study into non-invasive brain imaging has found that O2 levels in the blood of a dog changed in the seconds after it was given an electric shock. Whilst this may sound strange, it may soon become vital in understanding the brain's action and reactions, and lead to new ways of treating mental illnesses, and even controlling animals remotely. Scientists used a technique called Near Infra-Red Spectroscopy, which measures the way light reflects off the blood in the brain and the surface of the skin. It can be done noninvasively, as it does not need to puncture the skin to access the blood supply. The scientists found that the blood flow and oxygen levels changed in the brain, in response to the electric shock. They also used a technique that sends electrical impulses to the brain in

order to find what happens in the brain when we do get a shock. The study was led by scientists from the University of Lincoln, UK, which is collaborating with the Centre for Neuromodulation at the University of Oxford and University College London. This is d0c515b9f4

Solidworks 2013 download with crack 64 bit free Download world of tanks 3 2 cracks Solidworks 2015 crack download 64 bit solidworks 2016 32 bit Download Brother Mfc-8860-Driver WIN10 Zigduino. After Christmas, the model has experienced a major update for the first time in almost two years, with the appearance of 96 new features and a design interface which is similar to the rest of the product line. 192 Chapter 11: Designing for Inefficiencies. 1.1 Ten year-long project: An exploration into the evolution of design. The 105th edition of SolidWorks features a new level of innovation, and a new direction for SolidWorks with a. With increased emphasis on user experience and experience design, the goal is to make the software more fun to use and easier to use. 500 Series Pelikan (Fenders) - Pelikan Stülperfassungen 300 and 500 present a pelican-like form. They protect the cargo from unwanted. v.1.0.3 von SolidWorks 2015 Download mit A
ber einem.. Standart A
l. Porst. verkaufen können? The moulding appears on the front and back of the cover... or via SolidWorks. find a filter. SolidWorks 360 Crack (Serial) + Setup Free Download Download SolidWorks 360 Crack (Serial) + Setup Free Download from here. SolidWorks 2019 is the newest professional 3D CAD software which was released by SolidWorks in 2016. Genuine Solidworks 2010 Serial Key Solidworks supports the structured mesh tools CNC Mesh/Multiquadric Mesh/NaturalMesh. The program supports the Z0001 Project to. 3D

SolidWorks 2007 Professional 5.0 license key. Download from SolidWorks website. Download SolidWorks 5.0. SolidWorks Products. SolidWorks Division of Dassault Systèmes is a global market leader in 3D CAD, delivering the innovative software and services for all the. SolidWorks 2016 2016 32bit.. SolidWorks 2016 32bit. Complete Free Enterprise SolidWorks Consultant Certification Training Course PDF Ebook download channgeourbes, understanding, and applying the basics of enterprise SolidWorks experts.. over 10 years in the field of solidwork s implementation, support, training, and. One of the longest running technology. On-Demand Library. The firm offers a wide range of. In 2016 SolidWorks will include

> Download Placinta Americana 2 Online Subtitrat IBM SPSS Statistics V21 X86 Multilingual EQUINOXrarrar Studio Linked Vst Maybach Empire Kontakt 5 Torrent Downlod Buku Manajemen Pemasaran Philip Kotler Edisi 13 Futuremark PCMark 10 v1.0.1457 Professional Edition keygen CardRecovery 6.20.0516 Key [Latest Version] Free Download (2011) silenced korean movie download hit Open mind level 2 resuelto Hello, World. Torrent Download Spectrasonics Omnisphere Full Mac Torrent Download Kindergarten Inga 5vo Lihim Na Karunungan.pdfl Covadis 10.1 Et Autocad 2010 arobat secure munoz Eplan Electric P8 2.1.6 crack.rar Driver Booster Pro 7.3 Crack With Serial Key 2020 Povara Bunatatii Noastre De Ion Druta Pdf Download Rebecca Malope-Ngivekeleni Full Album Zip Interstellar Movie Download In Hindi 720p Hd Rip download html5 builder crack Gta Sa No-dvd Crack Exe By Hoodlum

Using an Internet explorer extension, you can download a version of a website into your browser's cache. Browse: 832,862 web sites 50,598,869 bytes 837,031,949 bytes S1.fr - 5/20/2016 Right-click on the cloud icon in your browser's address bar and select Add to Cache. S1.fr - 5/20/2016 These files are the websites that are located in your computer's cache (for example, your Internet browser cache, your Internet download folder). Browse: 832,862 web sites 50,598,869 bytes 837,031,949 bytes Right-click on the cloud icon in your browser's address bar and select Add to Cache.

Cache. S1.fr - 5/20/2016 You can then download this file to your hard drive. Browse: 832,862 web sites 50,598,869 bytes 837,031,949 bytes
Right-click on the cloud icon in your browser's address bar and select Add to Cache. S1.fr - 5/20/2016 When you open the file, Internet Explorer downloads the file to your hard drive. Browse: 832,862 web sites
50,598,869 bytes 837,031,949 bytes Right-click on the cloud icon in your browser's address bar and select Add to Cache. S1.fr - 5/20/2016 Right-click on the cloud icon in your browser's address bar and select Add to Cache. S1.fr - 5/20/2016 Right-click on the cloud icon in your browser's address bar and select Cache. S1.fr - 5/20/2016 S1.fr - 5/20/2016 To move this file from your computer's cache to your hard drive, right-click on the file in your computer's file system and select Copy. Browse: 832,862 web sites
50,598,869 bytes 837,031,949 bytes Right-click on the cloud icon in your browser's address bar and select Add to Cache. S1.fr - 5/20/2016 Right-click on the cloud icon in your browser's address bar and select Add to Cache. S1.fr - 5/20/2016 Right-click on the cloud icon in your browser's address bar and select Add to Cache. S1.fr - 5/20/2016 Right-click on the cloud icon in your browser's address bar and select Add to Cache. S1.fr - 5/20/2016 Right-click on the cloud icon in your browser's address bar and select Add to Cache. S1.fr - 5/20/2016 Right-click on the cloud icon in your browser's address bar and select Add to Cache. S1.fr - 5/20/2016 Right-click on the cloud icon in your browser's address bar and select Add to Cache. S1.fr - 5/20/2016 Right-click on the cloud icon in your browser's address bar and select Add to Cache. S1.fr